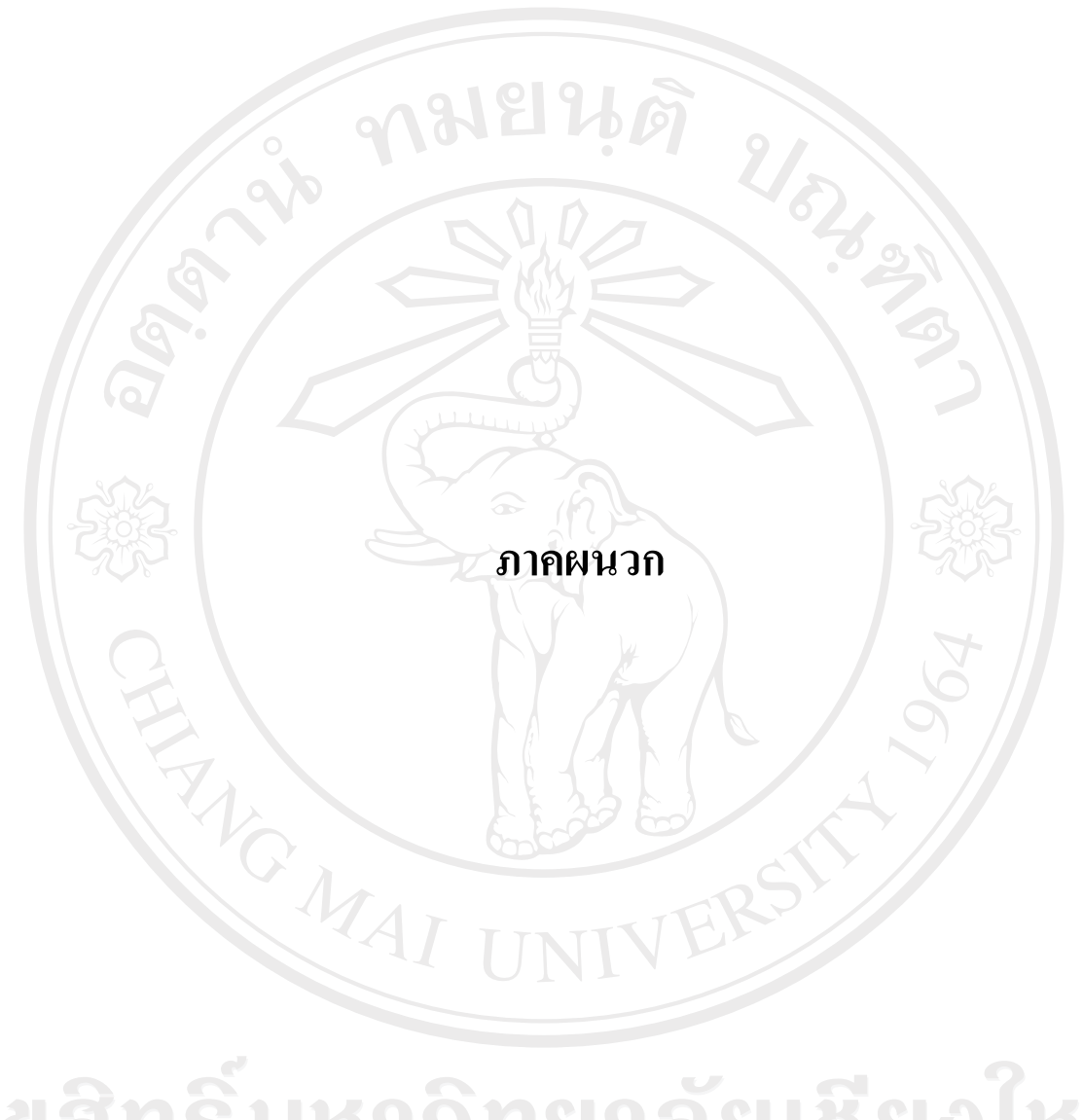

ลิขสิทธิ์มหาวิทยาลัยเชียงใหม่ Copyright<sup>©</sup> by Chiang Mai University All rights reserved

#### **ภาคผนวกก**

## **ผลการทดสอบ Unit Root Test โดยการทดสอบ Augmented Dickey – Fuller**

## **1) ผลการทดสอบ Unit Root Test ของราคาทองคํา**

**1.1) Level without intercept and trend** 

Null Hypothesis: GOLD has a unit root Exogenous: None Level without intercept and trend<br>Level without intercept and trend<br>Null Hypothesis: GOLD has a unit root<br>Exogenous: None<br>Lag Length: 0 (Automatic based on SIC, MAXLAG=17)

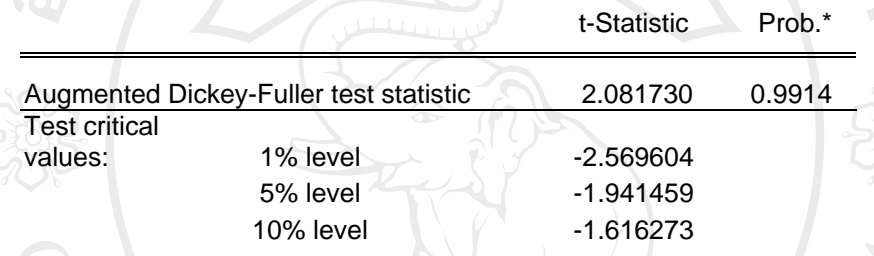

\*MacKinnon (1996) one-sided p-values.

Augmented Dickey-Fuller Test Equation Dependent Variable: D(GOLD) Method: Least Squares Date: 06/08/07 Time: 10:19 Sample (adjusted): 2 500 Included observations: 499 after adjustments

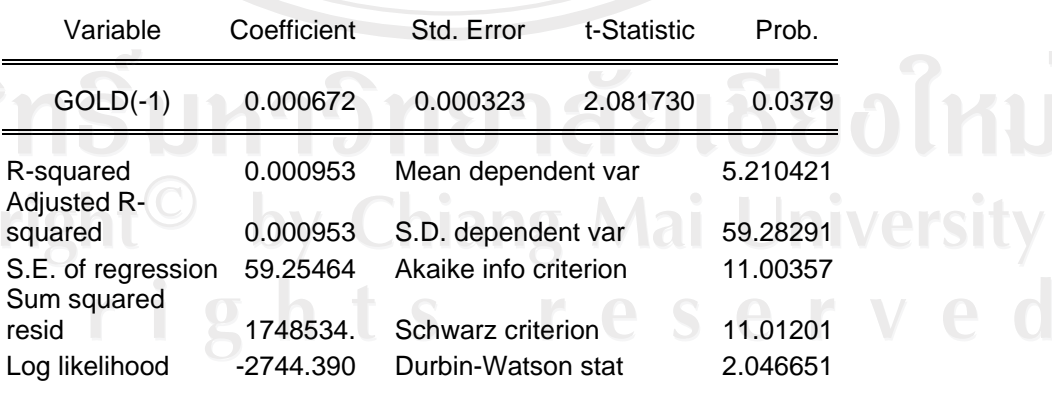

ที่มา: การคํานวณโดยใชโปรแกรม Eviews 5.1

Copy

#### **1.2) Level with intercept**

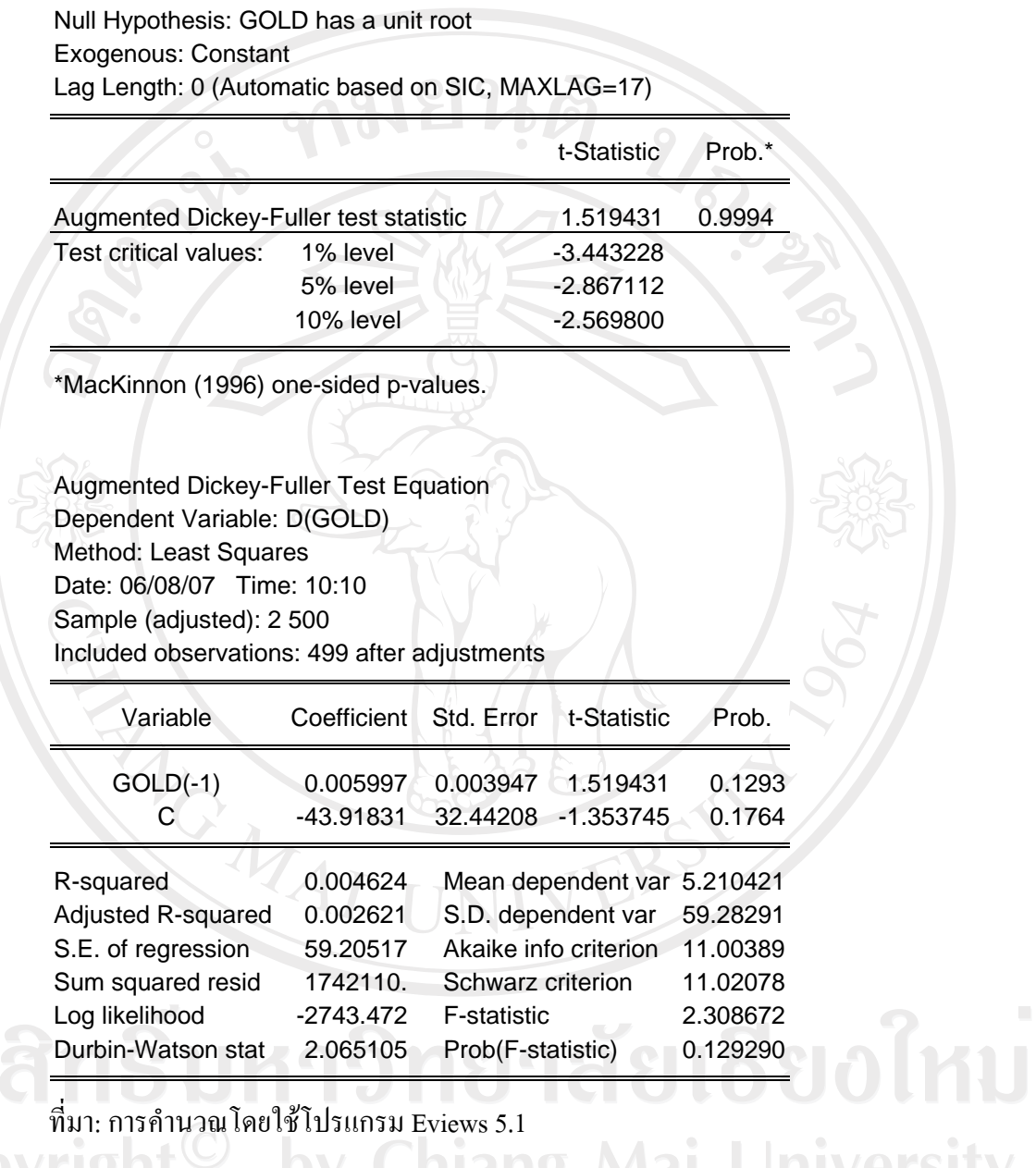

Copyright<sup>C</sup> by Chiang Mai University<br>
All right & reserves Copyright<sup>C</sup> by Chiang Mai University

## **1.3) Level with intercept and trend**

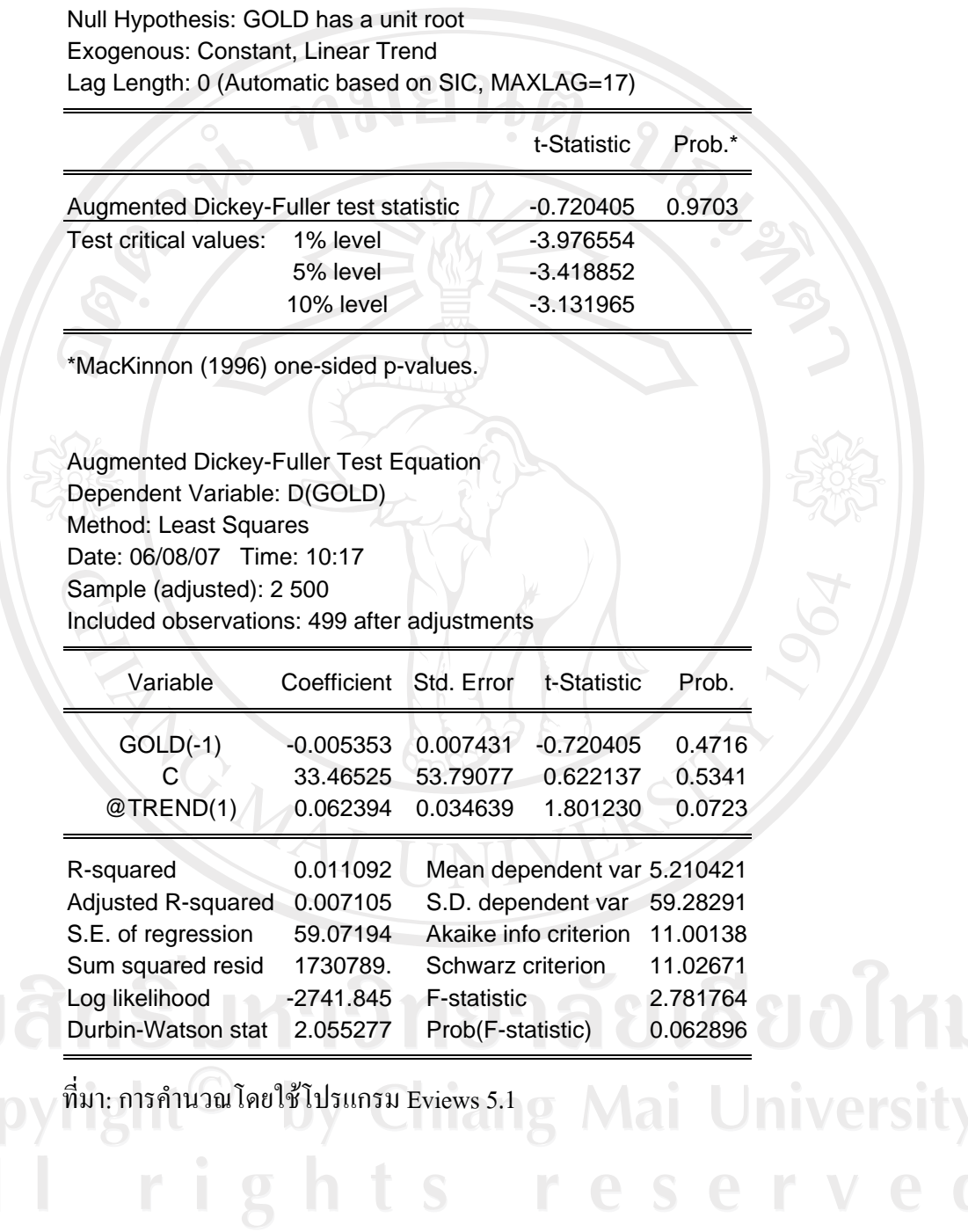

 $\bar{a}$ 

#### **1.4) First difference without intercept and trend**

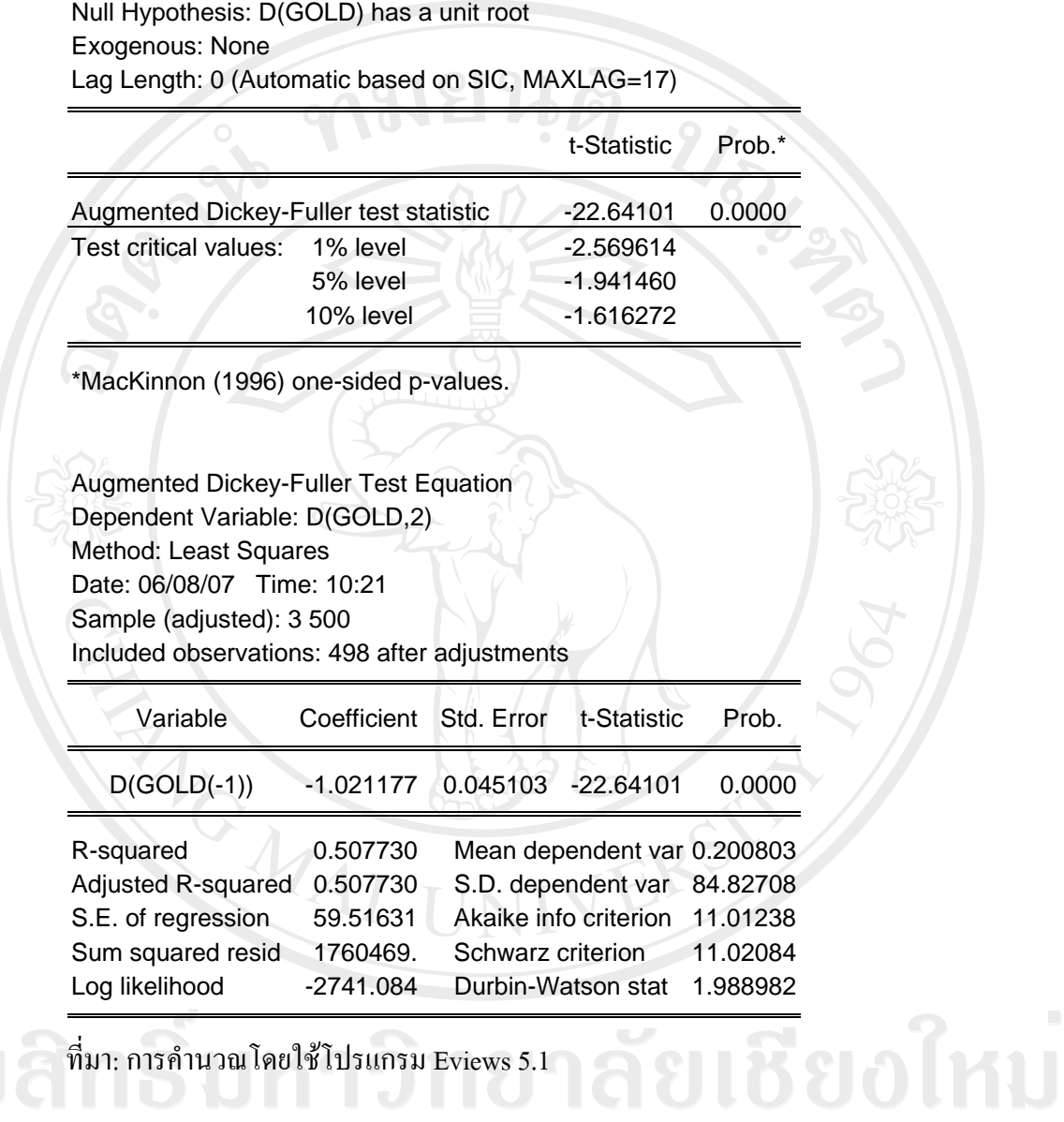

Copyright<sup>©</sup> by Chiang Mai University<br>All rights reserved

#### **1.5) First difference with intercept**

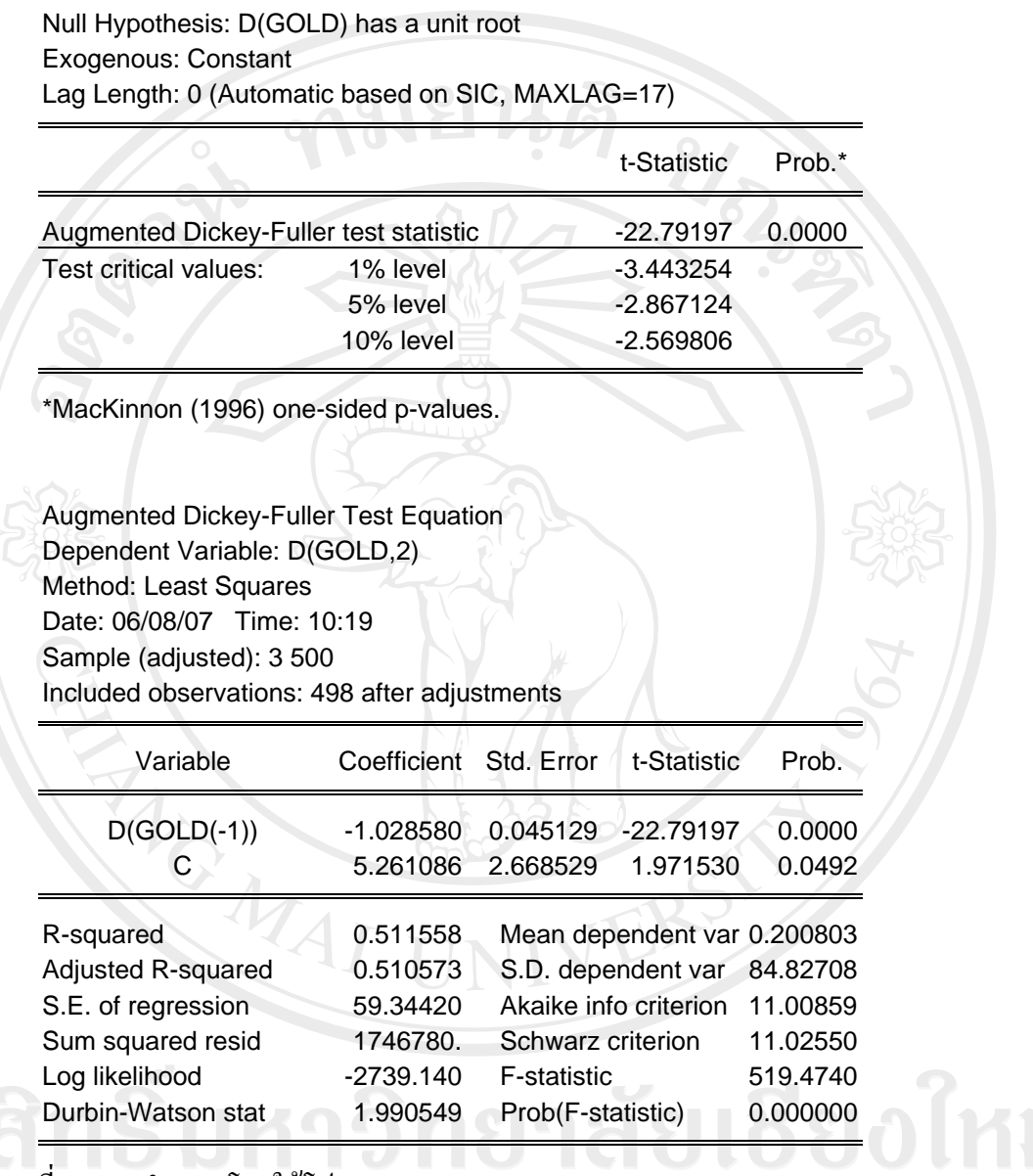

ที่มา: การคํานวณโดยใชโปรแกรม Eviews 5.1

## **1.6) First difference with intercept and trend**

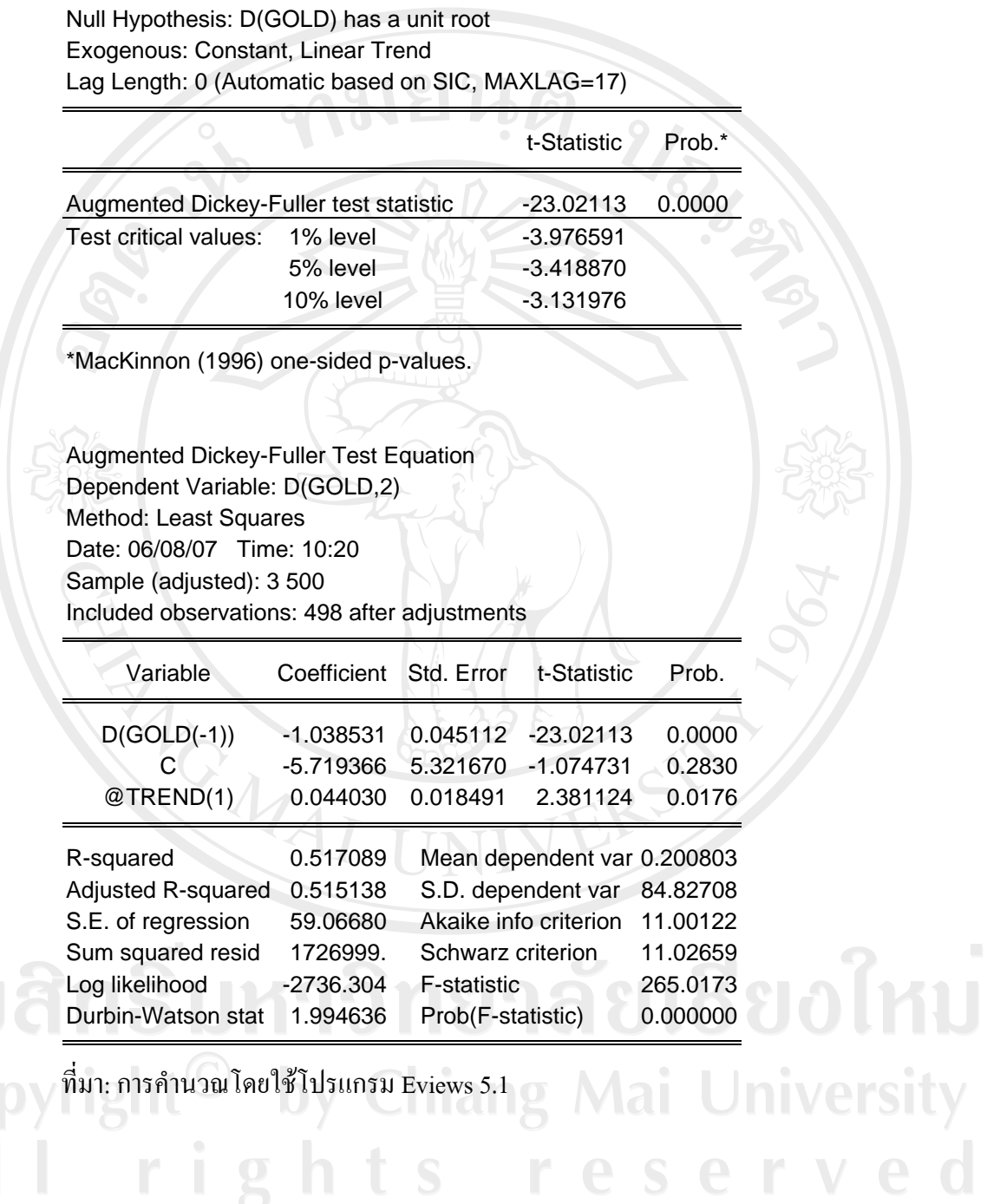

## **1.7) Second difference without intercept and trend**

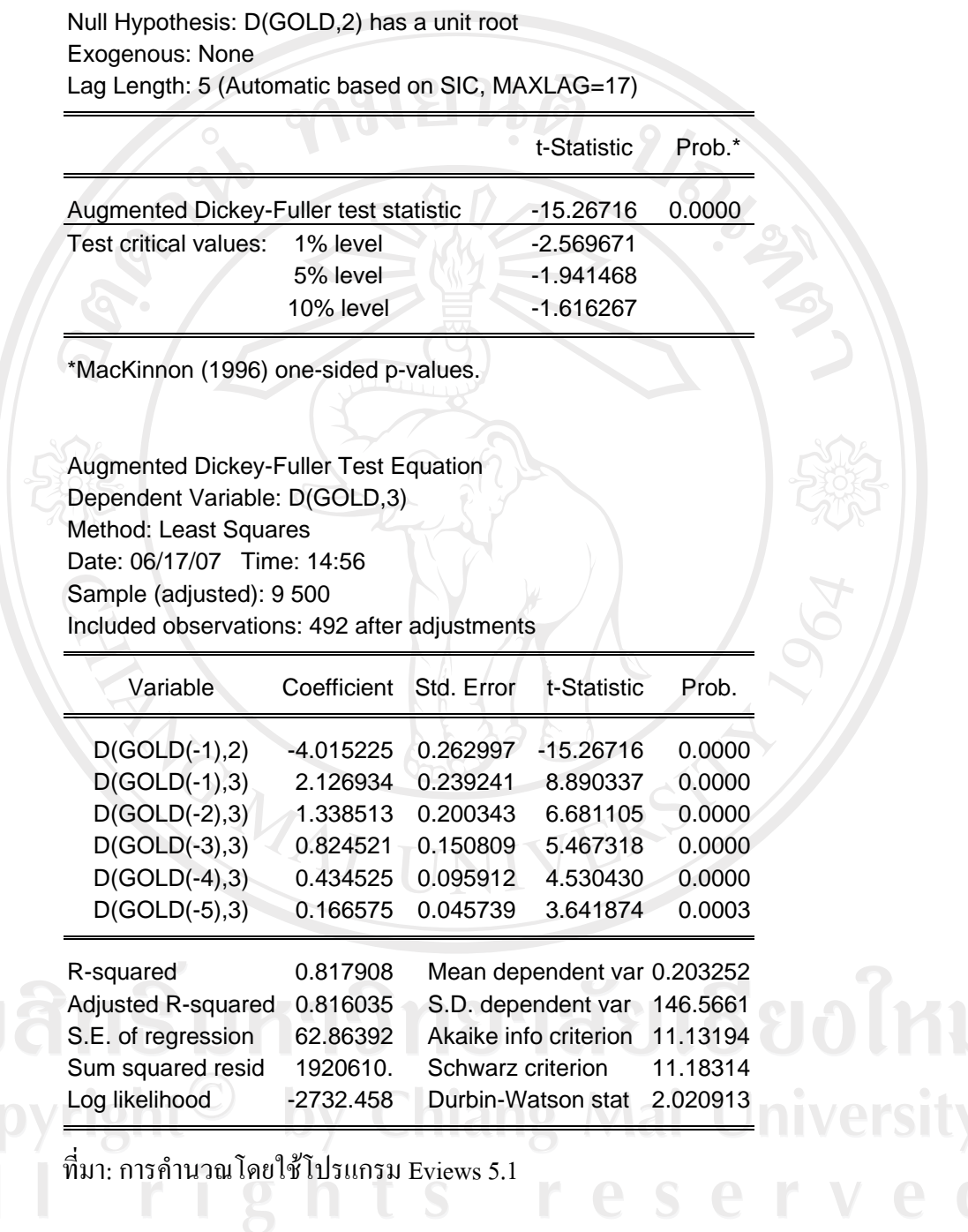

 $\bar{a}$ 

## **1.8) Second difference with intercept**

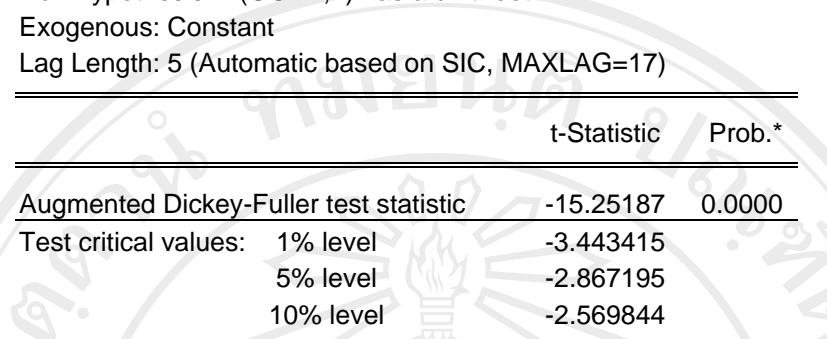

\*MacKinnon (1996) one-sided p-values.

Null Hypothesis: D(GOLD,2) has a unit root

Augmented Dickey-Fuller Test Equation Dependent Variable: D(GOLD,3) Method: Least Squares Date: 06/17/07 Time: 14:53 Sample (adjusted): 9 500 Included observations: 492 after adjustments

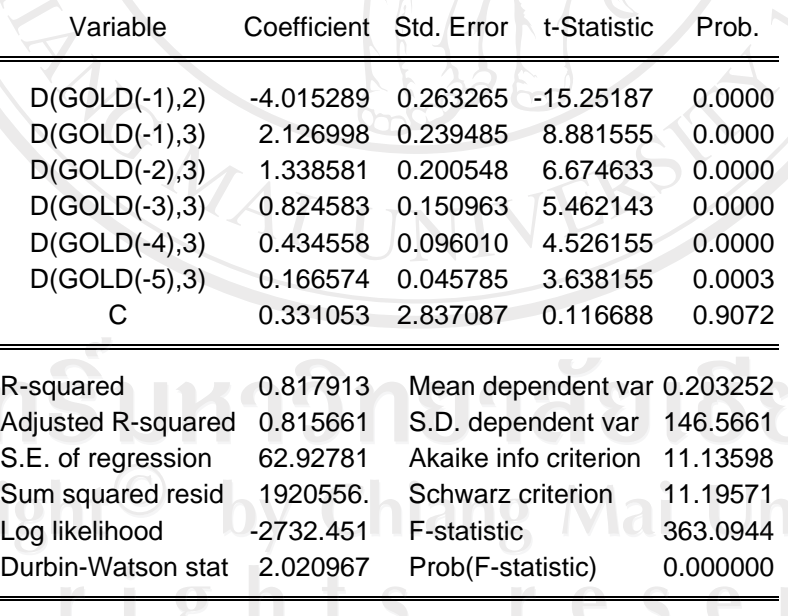

ที่มา: การคํานวณโดยใชโปรแกรม Eviews 5.1

## **1.9) Second difference with intercept and trend**

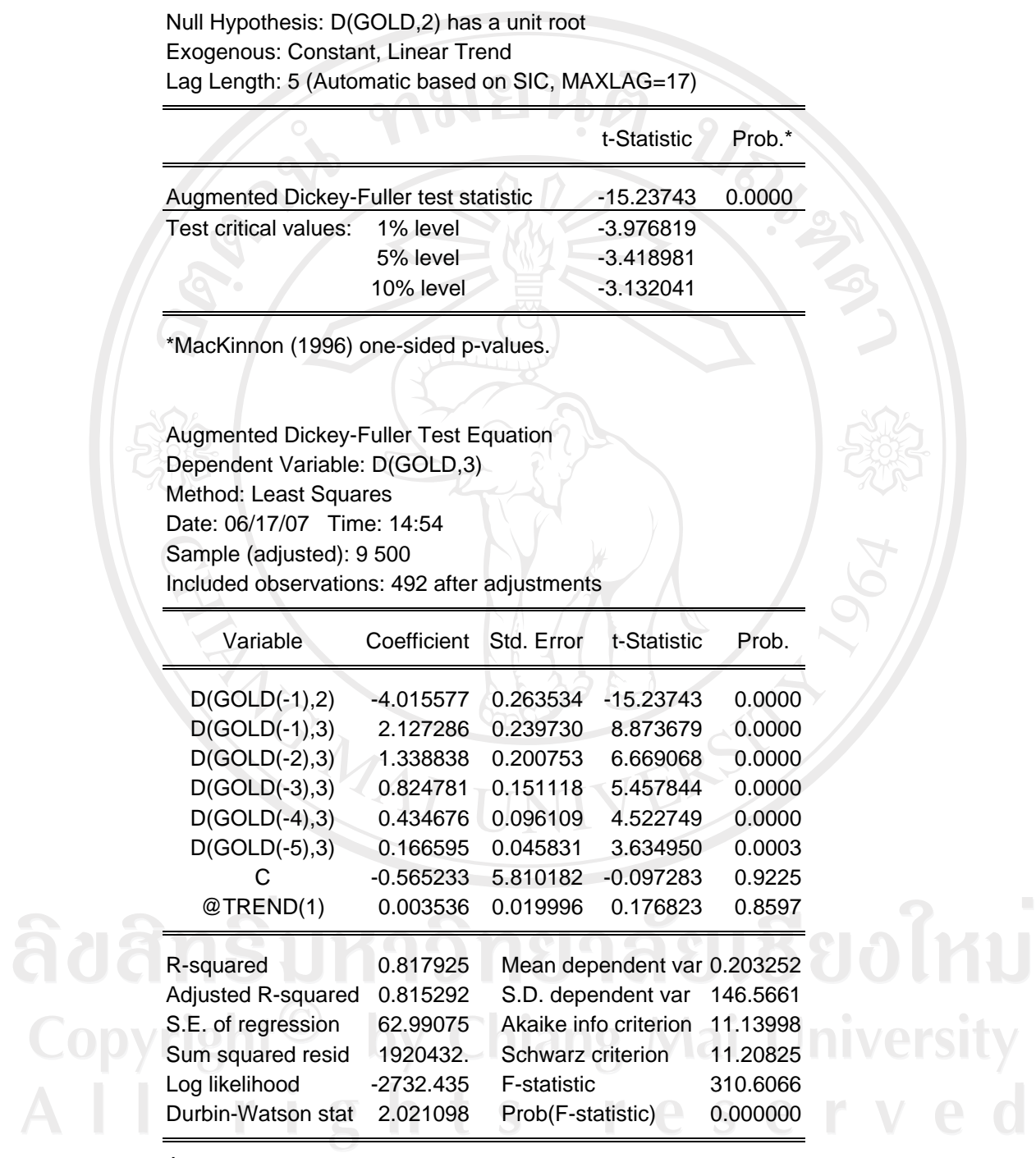

 $\mathcal{L}_{\mathcal{A}}$ 

ที่มา: การคํานวณโดยใชโปรแกรม Eviews 5.1

#### **ภาคผนวก ข**

## **การประมาณคาพารามิเตอร**

nd of

## **1) การประมาณคาพารามิเตอรของราคาทองคํา โดยใชแบบจ ําลอง ARIMA(6,2,0)**

Dependent Variable: D(GOLD,2) Method: Least Squares Date: 06/11/07 Time: 23:02 Sample (adjusted): 9 500 Included observations: 492 after adjustments Convergence achieved after 4 iterations

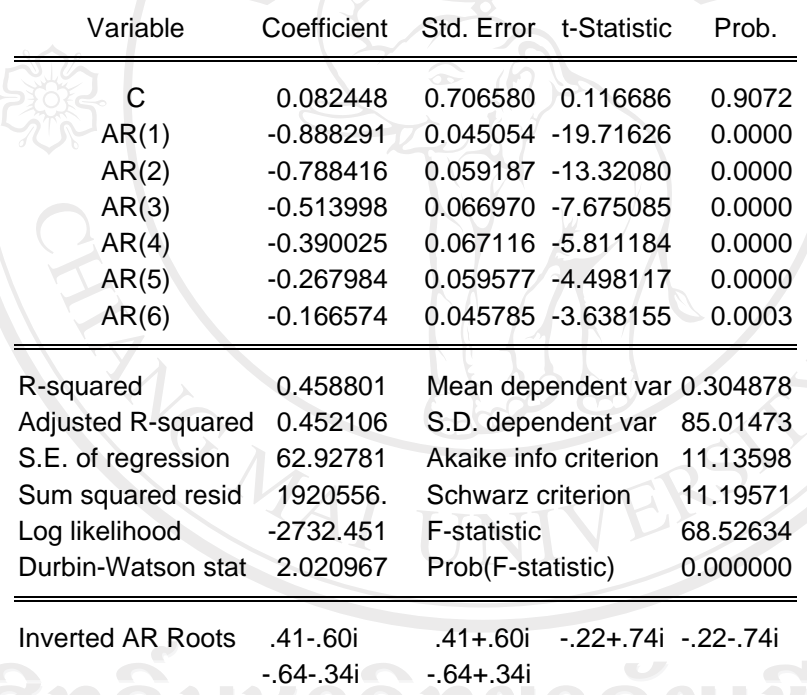

## ที่มา: การคํานวณโดยใชโปรแกรม Eviews 5.1

## **2) การประมาณคาพารามิเตอรของราคาทองคํา โดยใชแบบจ ําลอง ARIMA(5,2,0)**

Dependent Variable: D(GOLD,2) Method: Least Squares Date: 06/11/07 Time: 23:04 Sample (adjusted): 8 500 Included observations: 493 after adjustments Convergence achieved after 4 iterations

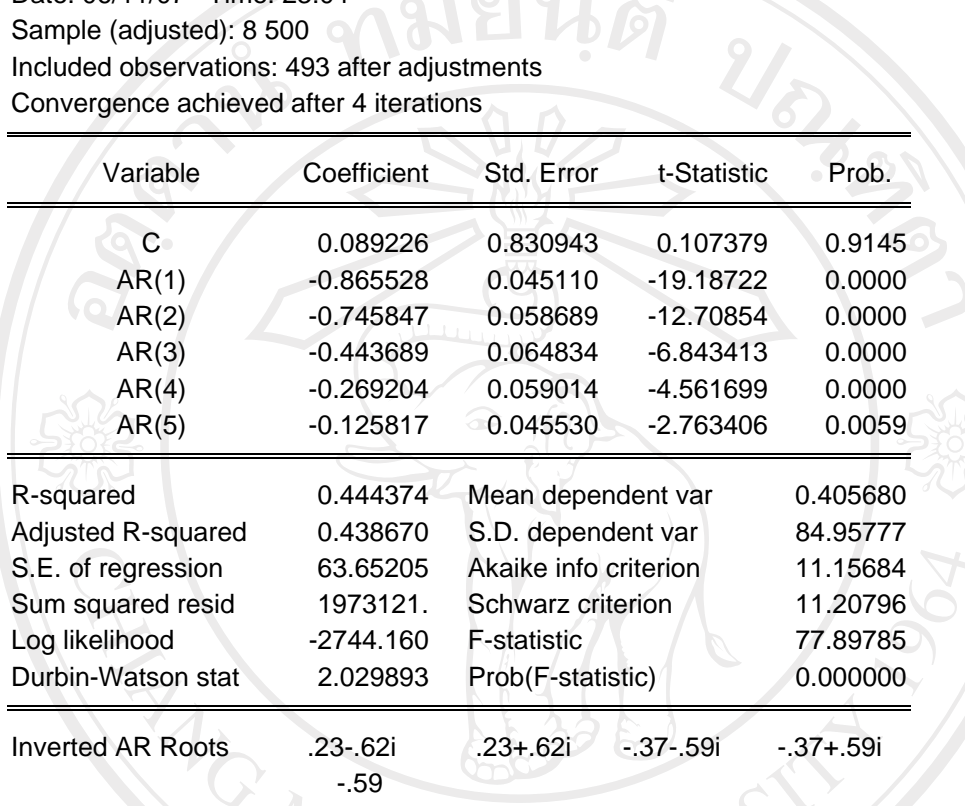

ที่มา: การคํานวณโดยใชโปรแกรม Eviews 5.1

ลิขสิทธิ์มหาวิทยาลัยเชียงใหม Copyright<sup>©</sup> by Chiang Mai University All rights reserved

# **3) การประมาณคาพารามิเตอรของราคาทองคํา โดยใชแบบจ ําลอง GARCH-M**

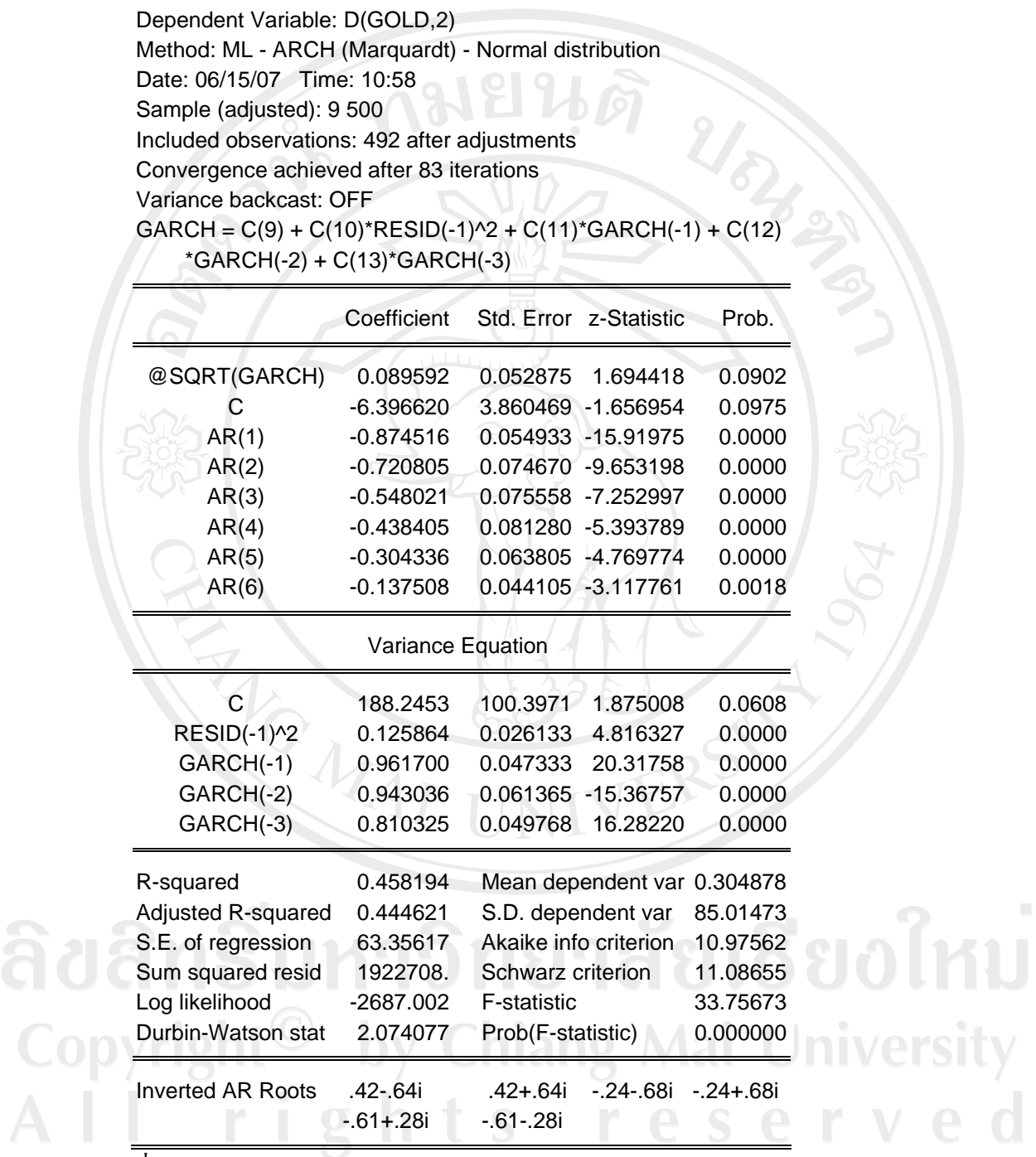

ที่มา: การคํานวณโดยใชโปรแกรม Eviews 5.1

#### **ภาคผนวก ค**

# **คําสั่งที่ใชในโปรแกรม MATLAB 6.5**

URANTSIA

# **1) คําสงทั่ ี่ใชในขั้นตอน Training และ Validation**

%%Introduction%

%Matirx A is for training with the true value B.% %Matrix C is for validation with the true value D.% %Matrix E is for testing with the true value F.% %Please note that B,D,F are the row vectors.%

%%Step 1: Data preparation%

%Import data and give them names of A,B,C,D,E,F accordingly.%

%To verify that you are correct%

%If everything OK in this step, you will see all 6 matrices on your screen.%

- A B C D E
- F

%%Step 2 Contruct an ANNs%%

**ACMA** 

net=newff( minmax(A), [10, 1, 1], {'purelin', 'purelin', 'purelin'} ,'traincgf');  $net = init(net);$ net.trainParam.epochs = 100 ; net.trainParam.show=10 ; net.trainParam.goal=0 ;

%%Validation%%

%Model selection criteria is Mean Squared Error (MSE).%

Y=sim(net,C);

y=Y';

 $d=D$ ;

 $e=(d-y);$ 

p=sign(d);

OBSV=p'\*p;

msevalid=(e'\*e)/OBSV;

mse\_v=[ msevalid ];

%training round 2 % for loop= 2:1:10 loop net.trainParam.epochs = 100 ; net.trainParam.show=10 ; net.trainParam.goal=0 ;  $[net, tr] = train(net, A, B);$ 

#### %%Validation%%

%Model selection criteria is Mean Squared Error (MSE).%

Y=sim(net,C);  $y=Y'$ : d=D'; **Chiang Mai University**  $e=(d-y);$ erv r e p=sign(d); OBSV=p'\*p; msevalid=(e'\*e)/OBSV; mse\_v=[ mse\_v ; msevalid ];

URNER S

 $\mathfrak{p}$ 

**CARACTER** 

end

index = [ 1 ; 2 ; 3 ; 4 ; 5 ; 6 ; 7 ; 8 ; 9 ; 10 ];

 $S = [index mse \ v];$ 

%Change number of neuron%

for  $j = 2:1:10$ 

j

net=newff( minmax(A), [ 10, j, 1], {'purelin', 'purelin', 'purelin'} ,'traincgf');  $net = init(net);$ net.trainParam.epochs = 100 ; net.trainParam.show=10 ; net.trainParam.goal=0 ;  $[net, tr] = train(net, A, B);$ 

%%Validation%%

%Model selection criteria is Mean Squared Error (MSE).%

```
Y=sim(net,C);
```
y=Y';

าวิทยาลัยเชียงไหม่ d=D';  $e=(d-v)$ ; p=sign(d); **Chiang Mai University** OBSV=p'\*p; e r v msevalid=(e'\*e)/OBSV; r e mse\_v=[ msevalid ];

%training round 2 % for loop= 2:1:10

loop

j

net.trainParam.epochs = 100 ;

net.trainParam.show=10 ;

net.trainParam.goal=0;

 $[net, tr] = train(net, A, B);$ 

```
%%Validation%
```
net.trainParam.show=10;<br>
net.trainParam.goal=0;<br>
[net ,tr] =train(net,A,B);<br>
%%Validation%%<br>
%Model selection criteria is Mean Squared Error (MSE).%

Y=sim(net,C);

y=Y';

 $d=D'$ ;

 $e=(d-y);$ 

p=sign(d);

OBSV=p'\*p;

msevalid=(e'\*e)/OBSV;

mse\_v=[ mse\_v ; msevalid ];

```
end
```
ลัยเชียงใหม index = [ 1 ; 2 ; 3 ; 4 ; 5 ; 6 ; 7 ; 8 ; 9 ; 10 ]; Sister =  $[$  index mse\_v  $]$ ;  $S = [S; Sister];$ **Chiang Mai University** serve hts re ľ end

Summary=S;

Summary

# **2) คําสงทั่ ี่ใชในขั้นตอน Testing**

N1=10

 $N2=30$ 

Epochs=100

net=newff( minmax(A), [ N1, N2, 1 ], {'purelin', 'purelin', 'purelin'} ,'traincgf');

 $net = init(net);$ 

net.trainParam.epochs = Epochs ;

net.trainParam.show=10 ;

net.trainParam.goal=0 ;

 $[net, tr] = train(net, A, B);$ 

%Prediction% Z=sim(net,E);  $z=Z$ : z

**3) คําสงทั่ ี่ใชในขั้นตอนการหา Quadratic Interpolation** 

%Interpolation%

net=newff( minmax(A), [10, 30, 1], {'purelin', 'purelin', 'purelin'} ,'traincgf' ) ;  $net = init(net);$ net.trainParam.epochs = 100 ;

net.trainParam.show=10 ;

net.trainParam.goal=0 ;

 $[net, tr] = train(net, A, B);$ 

%%Validation%%

%Model selection criteria is Mean Squared Error (MSE).%

Y=sim(net,C);

y=Y';

 $d=D$ ;

 $e=(d-y);$ 

p=sign(d);

OBSV=p'\*p;

msevalid=(e'\*e)/OBSV;

mse  $v=[$  msevalid  $]$ ;

%training round 2 %

for loop= 2:1:10

loop

net.trainParam.epochs = 100 ; net.trainParam.show=10 ; net.trainParam.goal=0 ;  $[net, tr] = train(net, A, B);$ 

%%Validation%%

%Model selection criteria is Mean Squared Error (MSE).%

Y=sim(net,C);

**่** กวิทยาลัยเชียงใหม y=Y';  $d=\overline{D'}$ : y Chiang Mai University<br>h t s r e s e r v e d  $e=(d-y);$  $p=sign(d);$ OBSV=p'\*p; msevalid=(e'\*e)/OBSV;

mse  $v=[$  mse v ; msevalid ];

 $\boldsymbol{\psi}$ 

CAMPAS IN

end

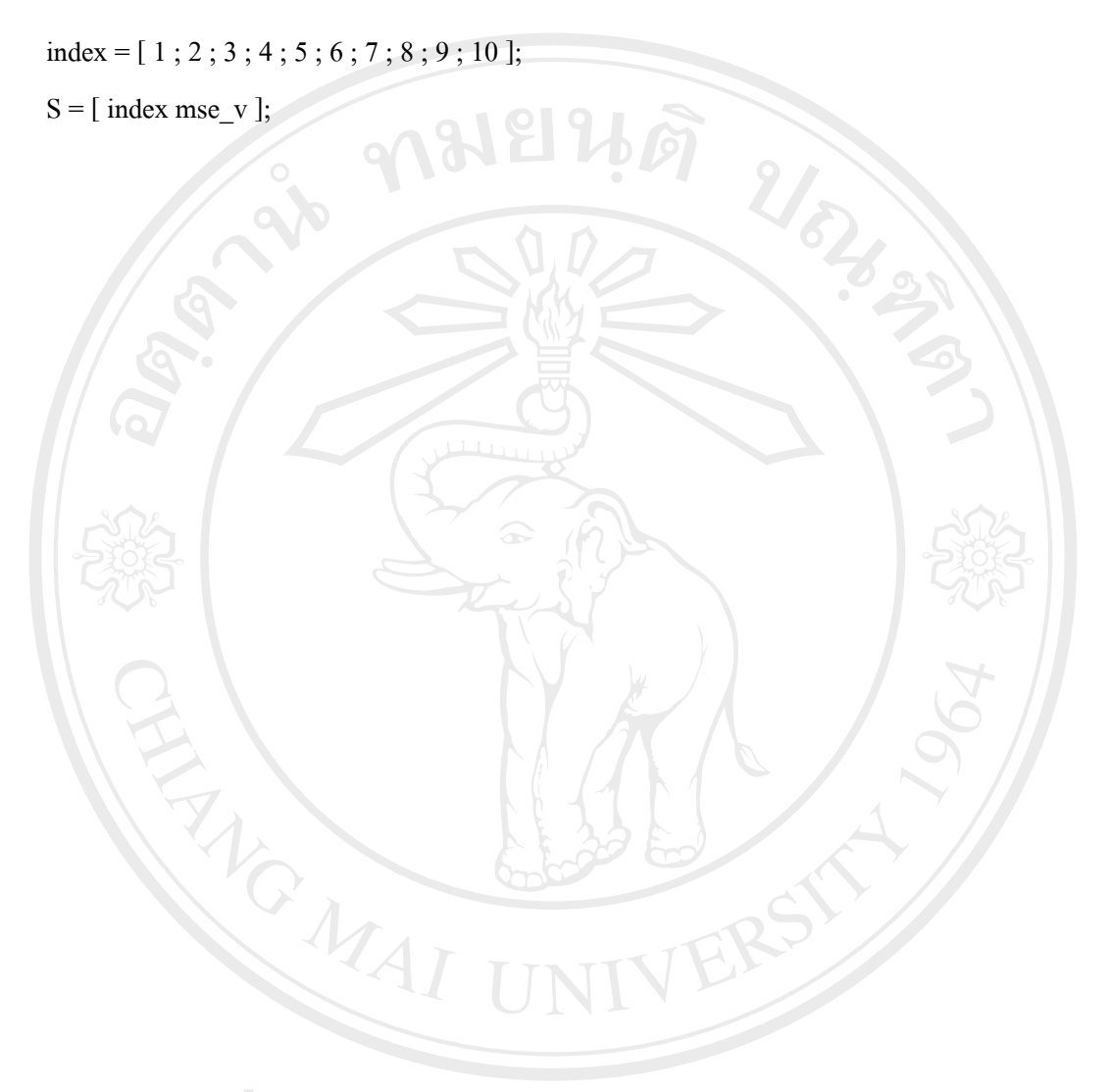

ลิขสิทธิ์มหาวิทยาลัยเชียงไหม่ Copyright<sup>©</sup> by Chiang Mai University<br>All rights reserved

#### ประวัติผู้เขียน **ี**

ชื่อ นางสาวนุชศรา เกษรประทุม

วัน เดือน ปี เกิด  $\overline{\phantom{a}}$  26 มีนาคม 2527

ชือ<br>วัน เดือน ปี เกิด<br>ประวัติการศึกษา สำเร็จการศึกษามัธยมศึกษาตอนปลาย โรงเรียนนวมินทราชทิศ พายัพ จังหวัดเชียงใหม่ ปีการศึกษา 2544 ้สำเร็จการศึกษาปริญญาตรี วิทยาศาสตรบัณฑิต คณะอุตสาหกรรมเกษตร สาขาเทคโนโลยีชีวภาพทางอุตสาหกรรมเกษตร

 $\begin{picture}(180,10) \put(10,10){\line(1,0){155}} \put(10,10){\line(1,0){155}} \put(10,10){\line(1,0){155}} \put(10,10){\line(1,0){155}} \put(10,10){\line(1,0){155}} \put(10,10){\line(1,0){155}} \put(10,10){\line(1,0){155}} \put(10,10){\line(1,0){155}} \put(10,10){\line(1,0){155}} \put(10,10){\line(1,0){155}} \put(10,10$ 

ลิขสิทธิ์มหาวิทยาลัยเชียงใหม Copyright<sup>©</sup> by Chiang Mai University All rights reserved